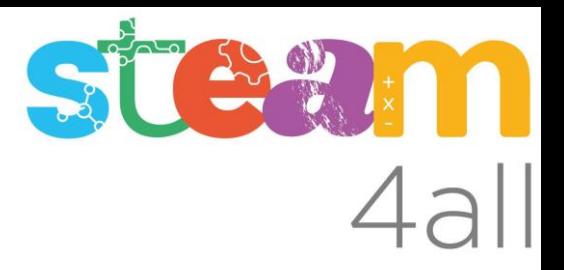

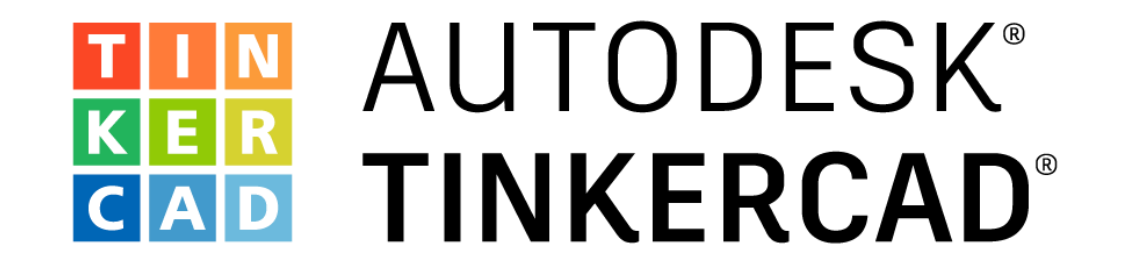

ARDUINO Sensor de luminosidad

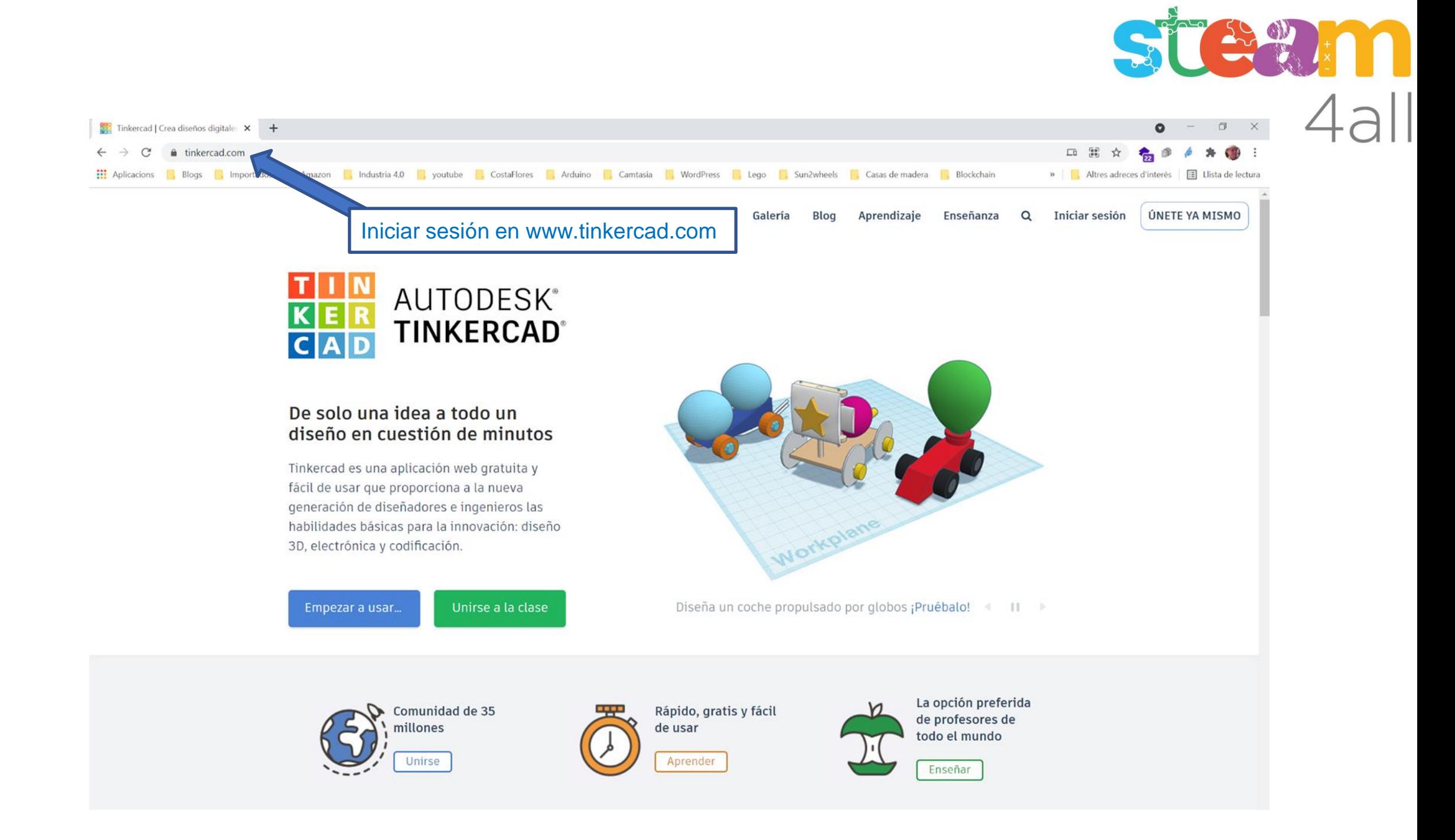

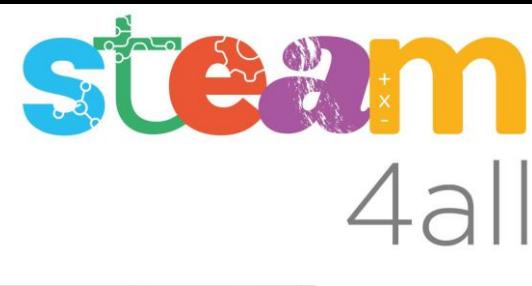

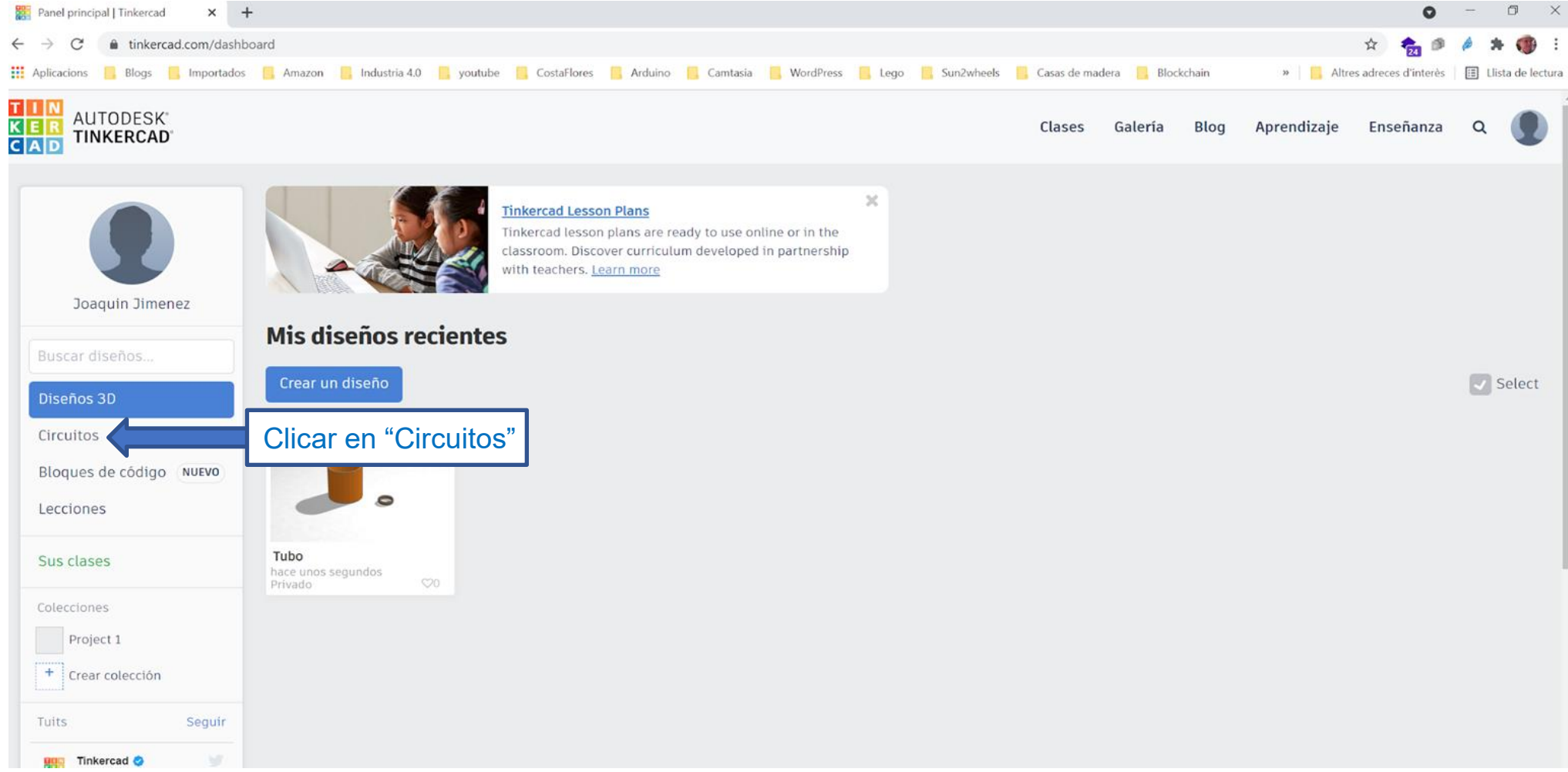

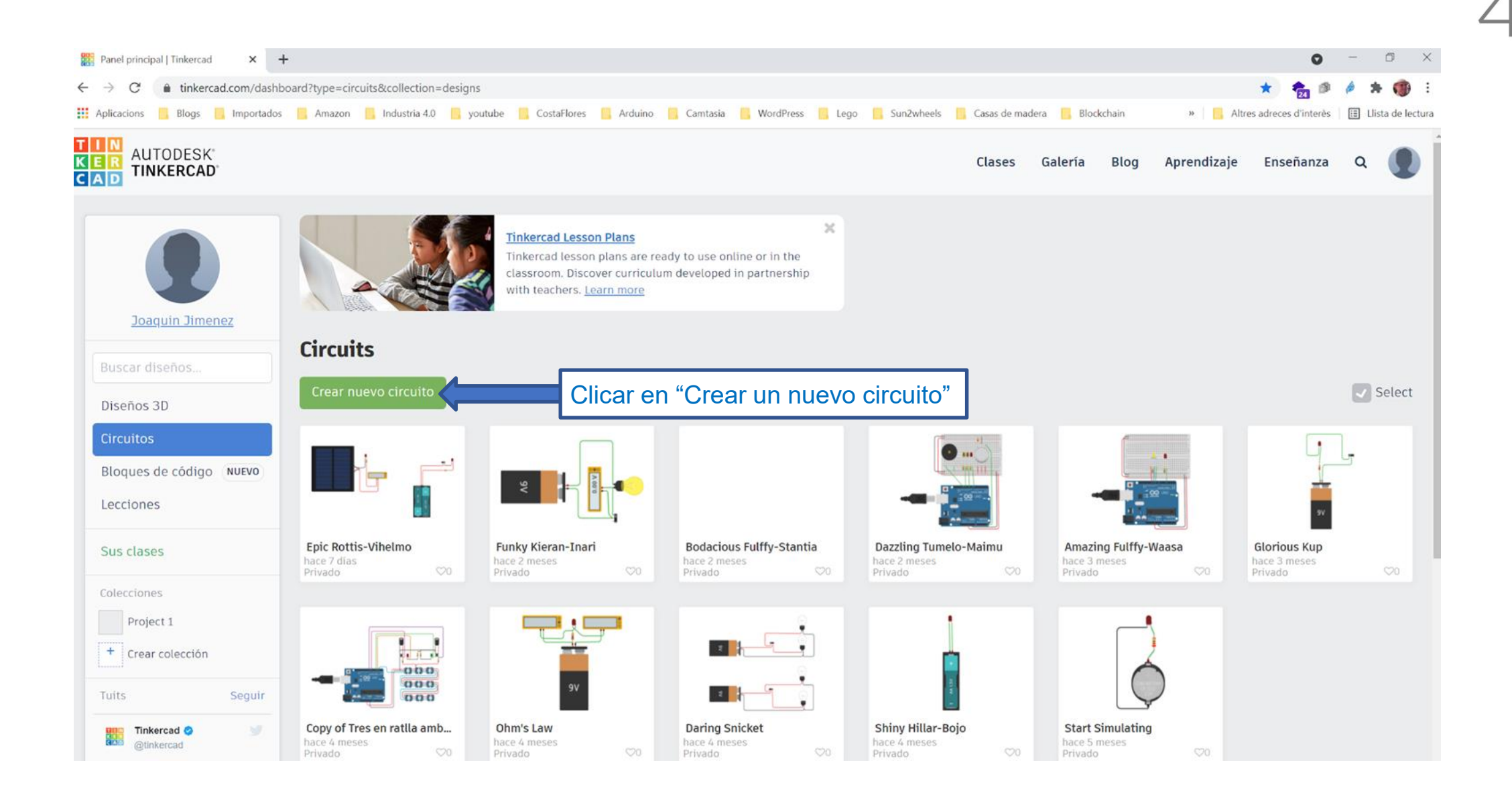

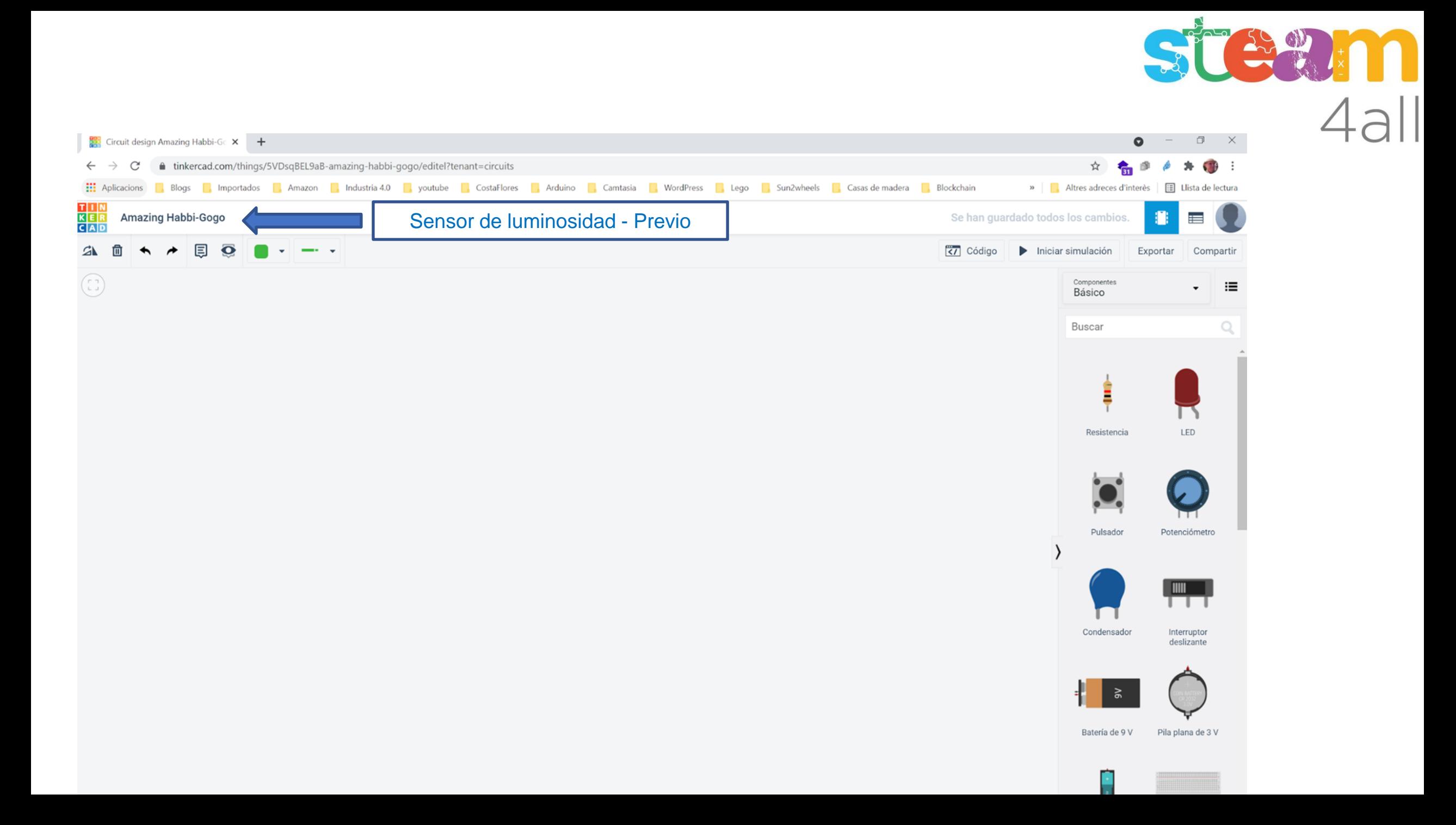

# Steam

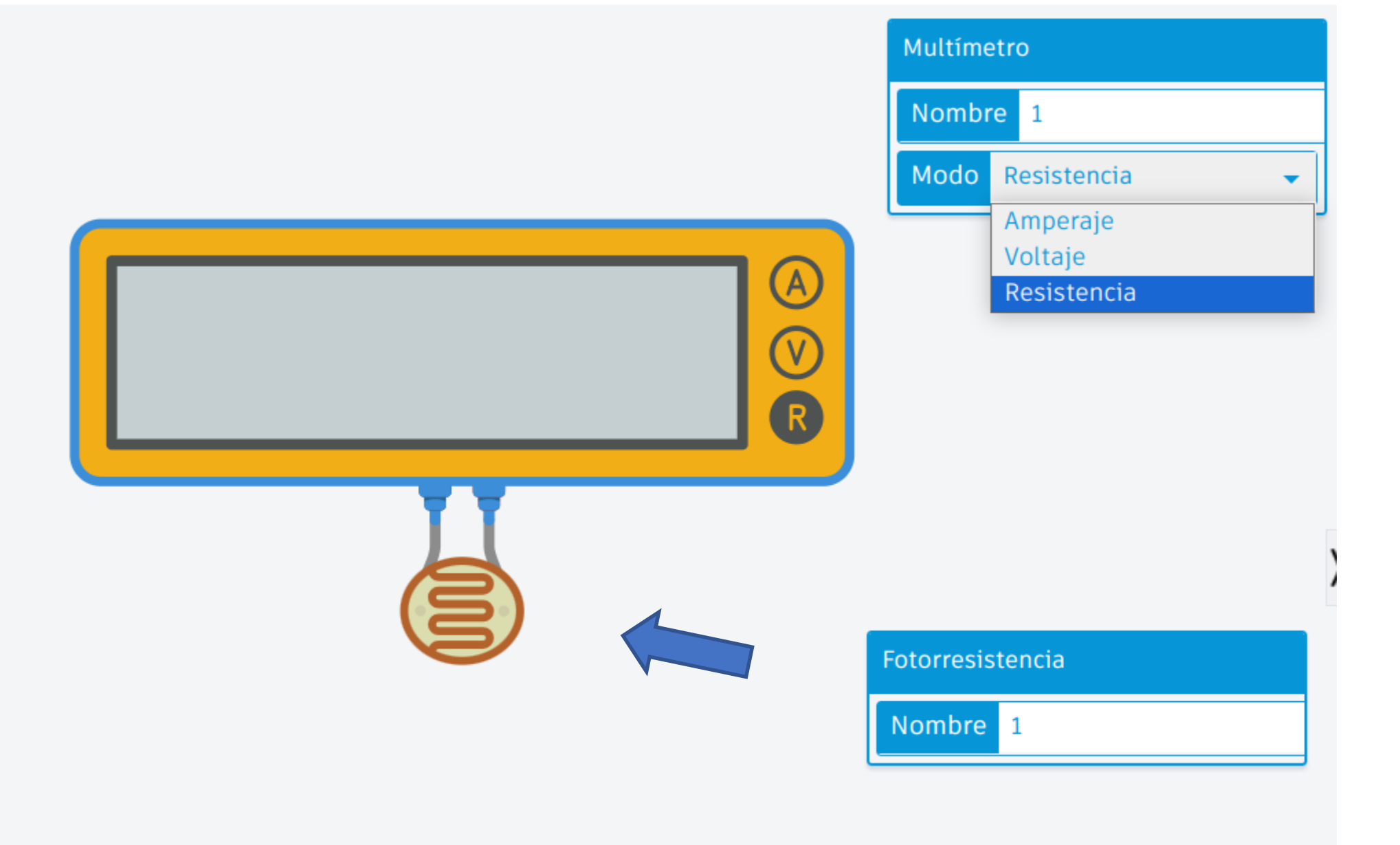

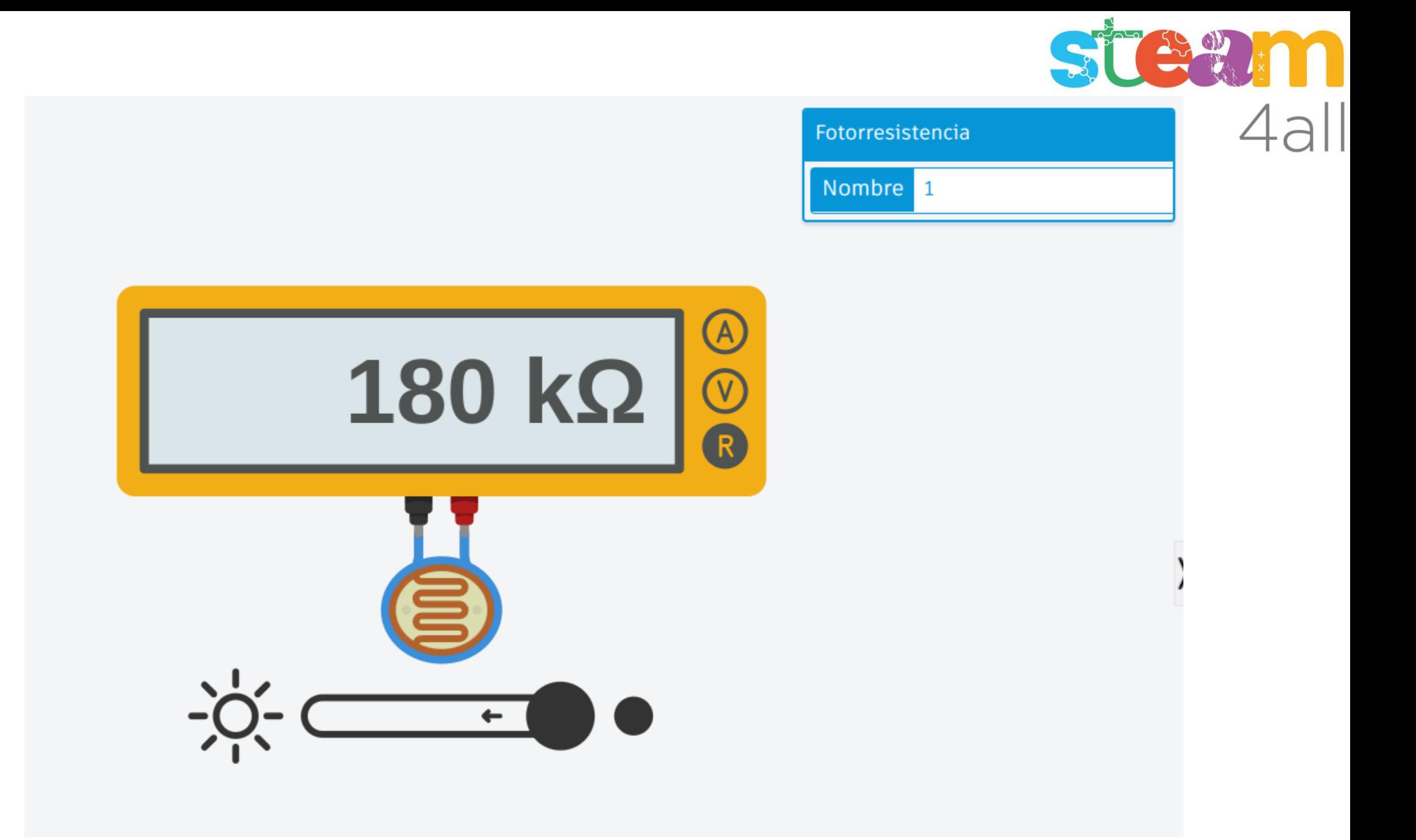

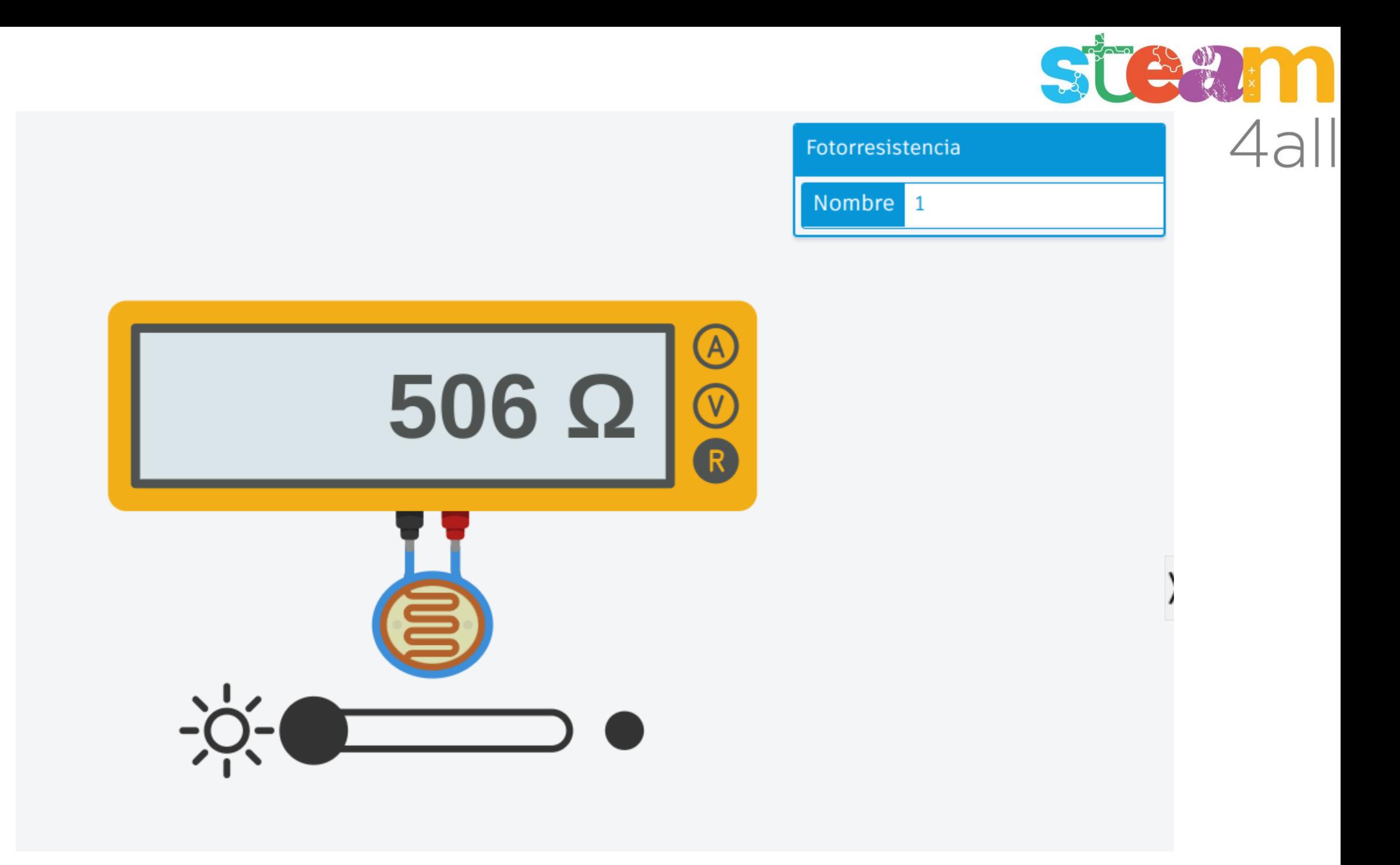

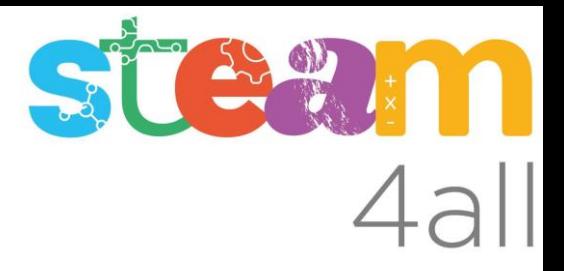

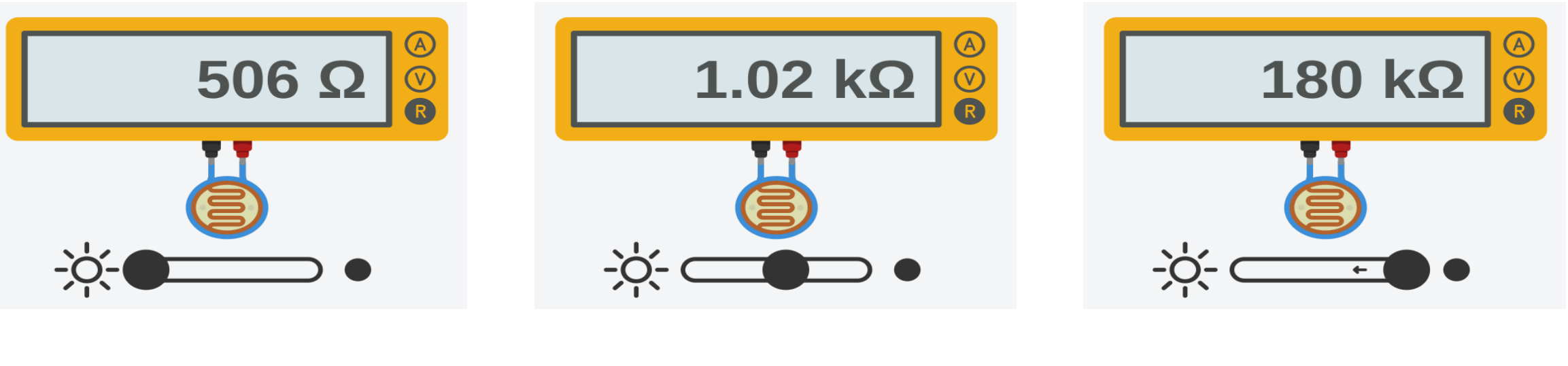

506 Ohm 1.020 Ohm 180.000 Ohm 0.50 kOhm 1.02 kOhm 1.02 180 kOhm

### $\vert$  0,00 0,50 1,00 1,50 2,00 2,50 3,00 3,50 4,00 4,50 5,00

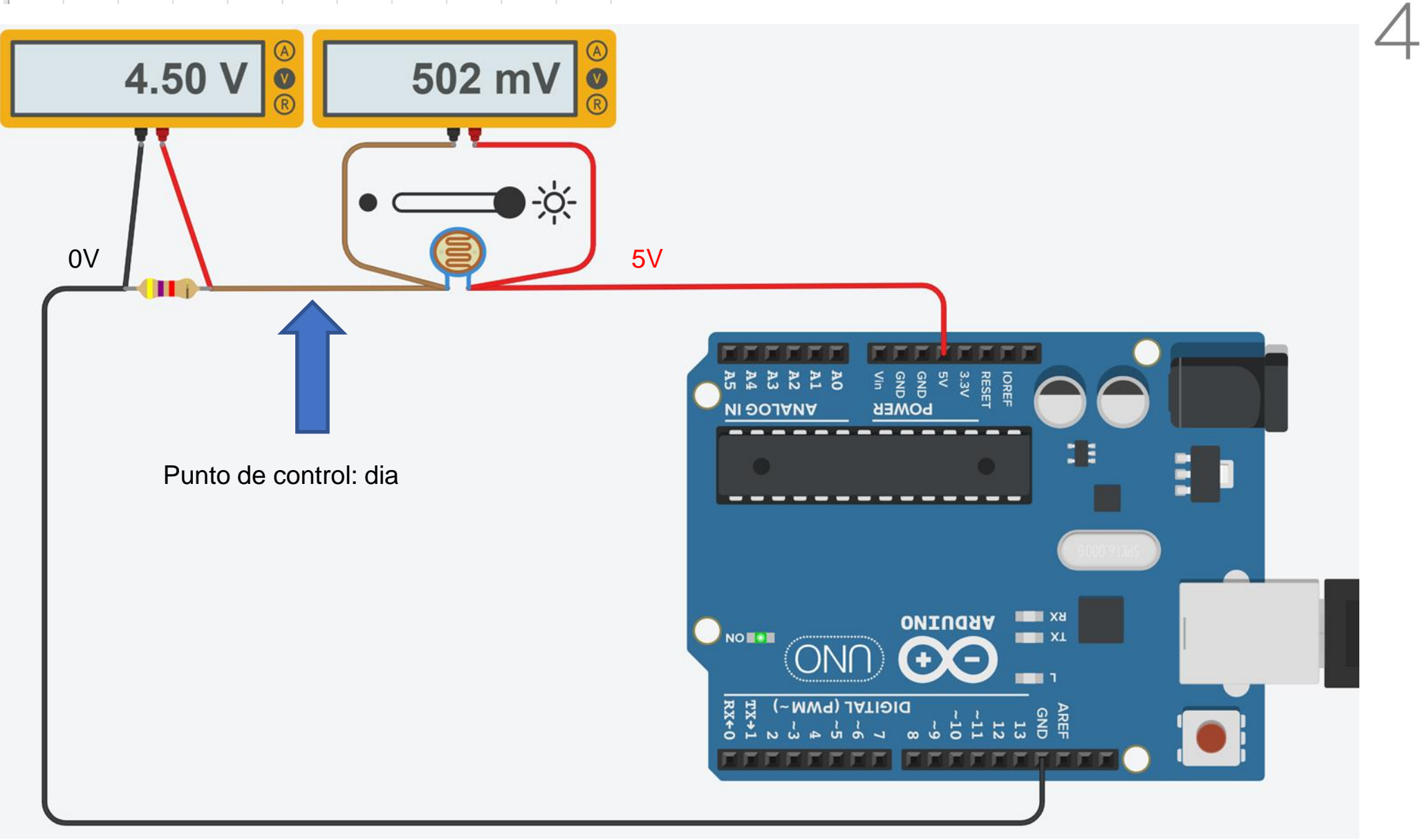

**BEATING THE CARD INCOMER** 

### $\boxed{0,00|0,50|1,00|1,50|2,00|2,50|3,00|3,50|4,00|4,50|5,00}$

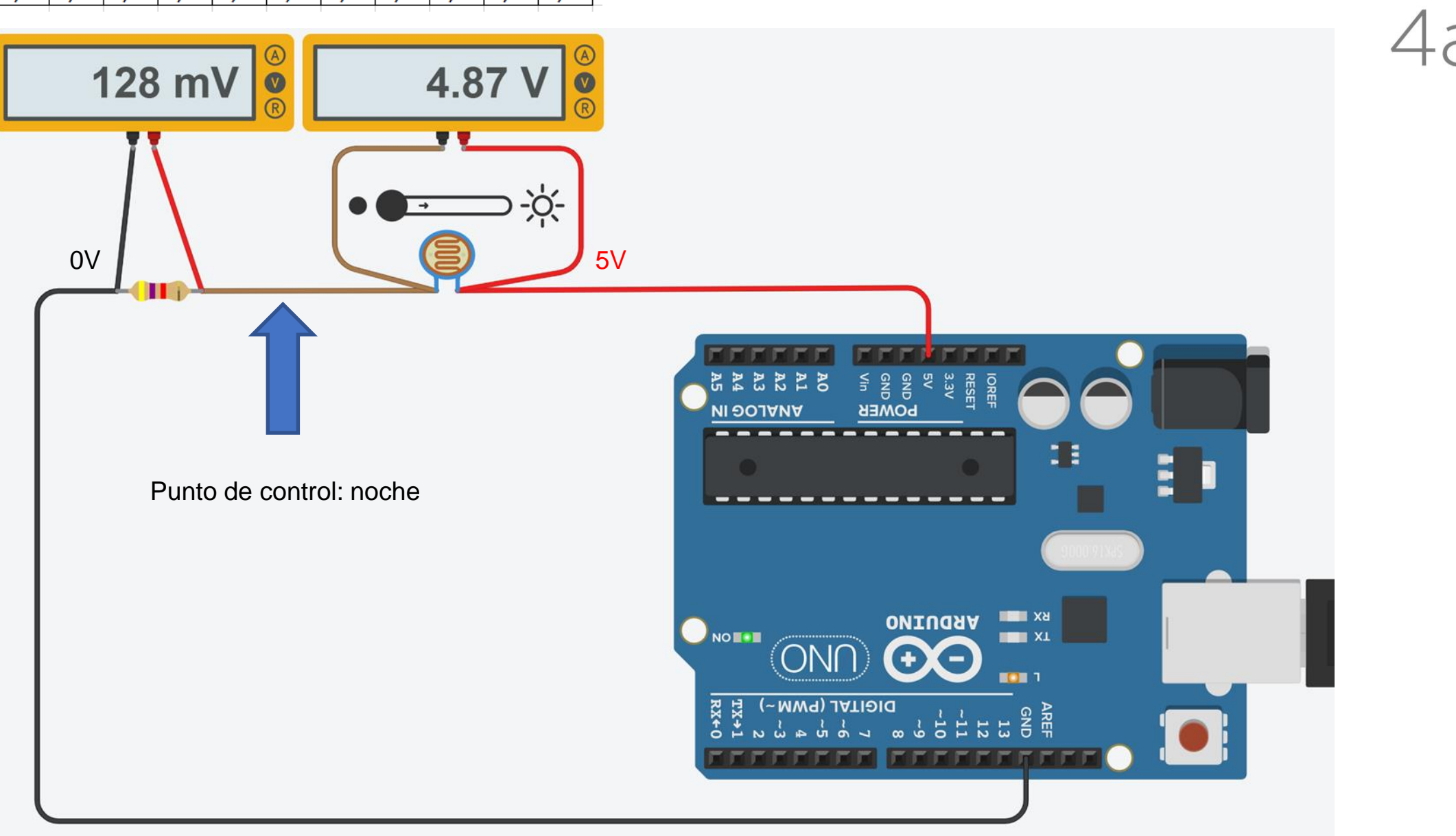

**THE CALL OF THE CALL** 

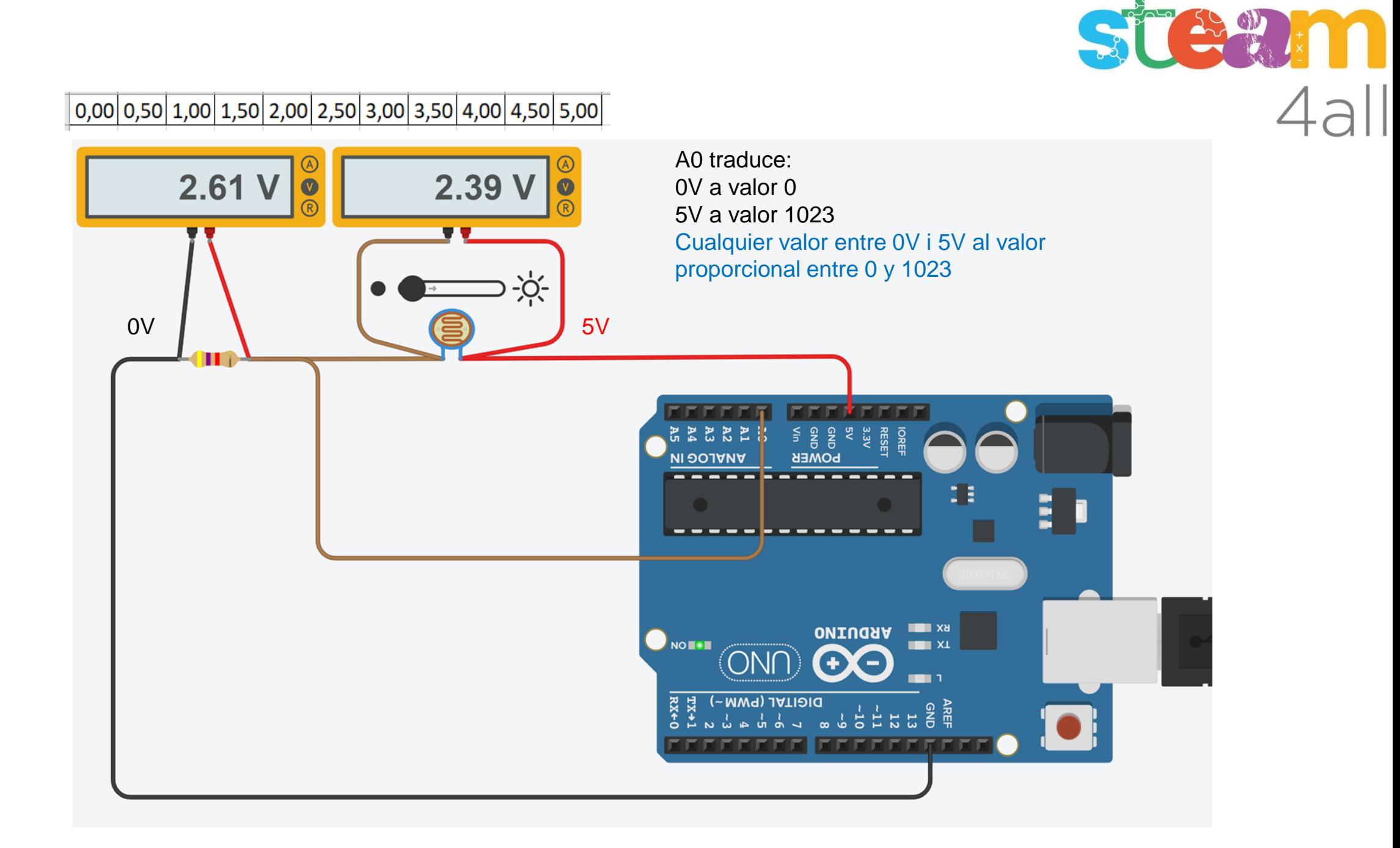

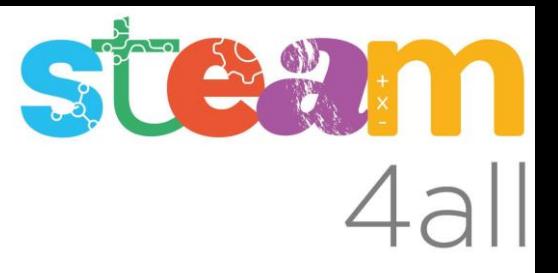

## Conversión de valores en Arduino en la operación **Leer Pin Analógico**

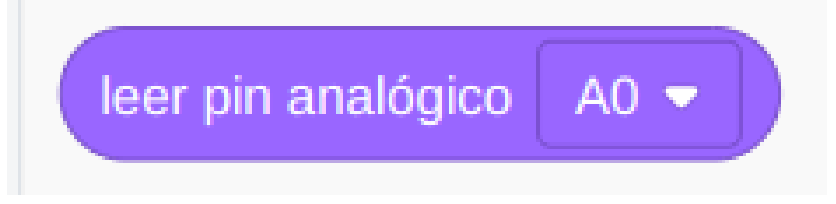

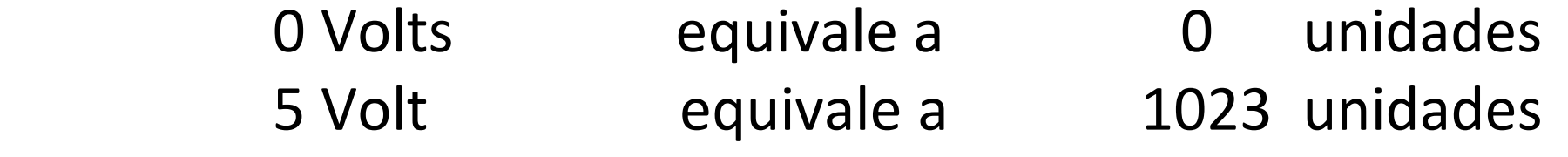

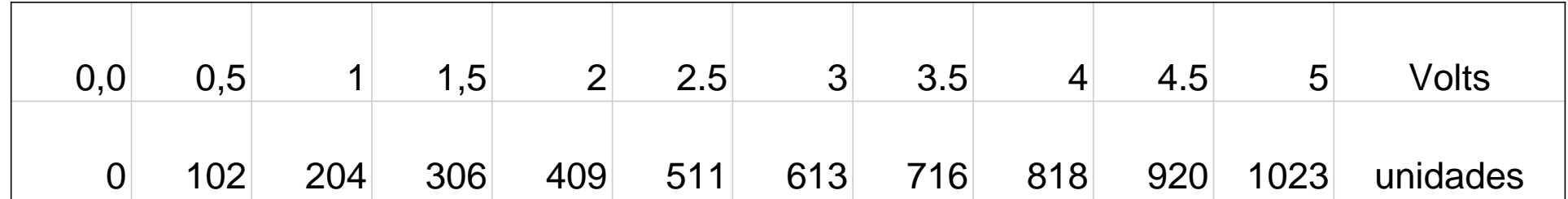

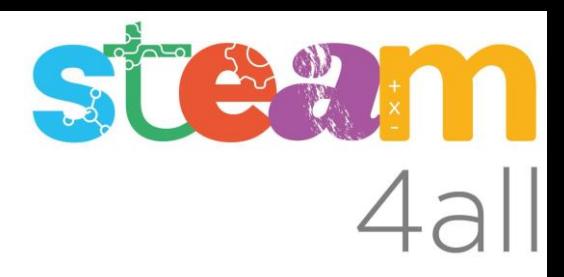

Ejemplo de conversión de valores entre 0V y 5V a sistema numérico decimal entre 0 y 1023

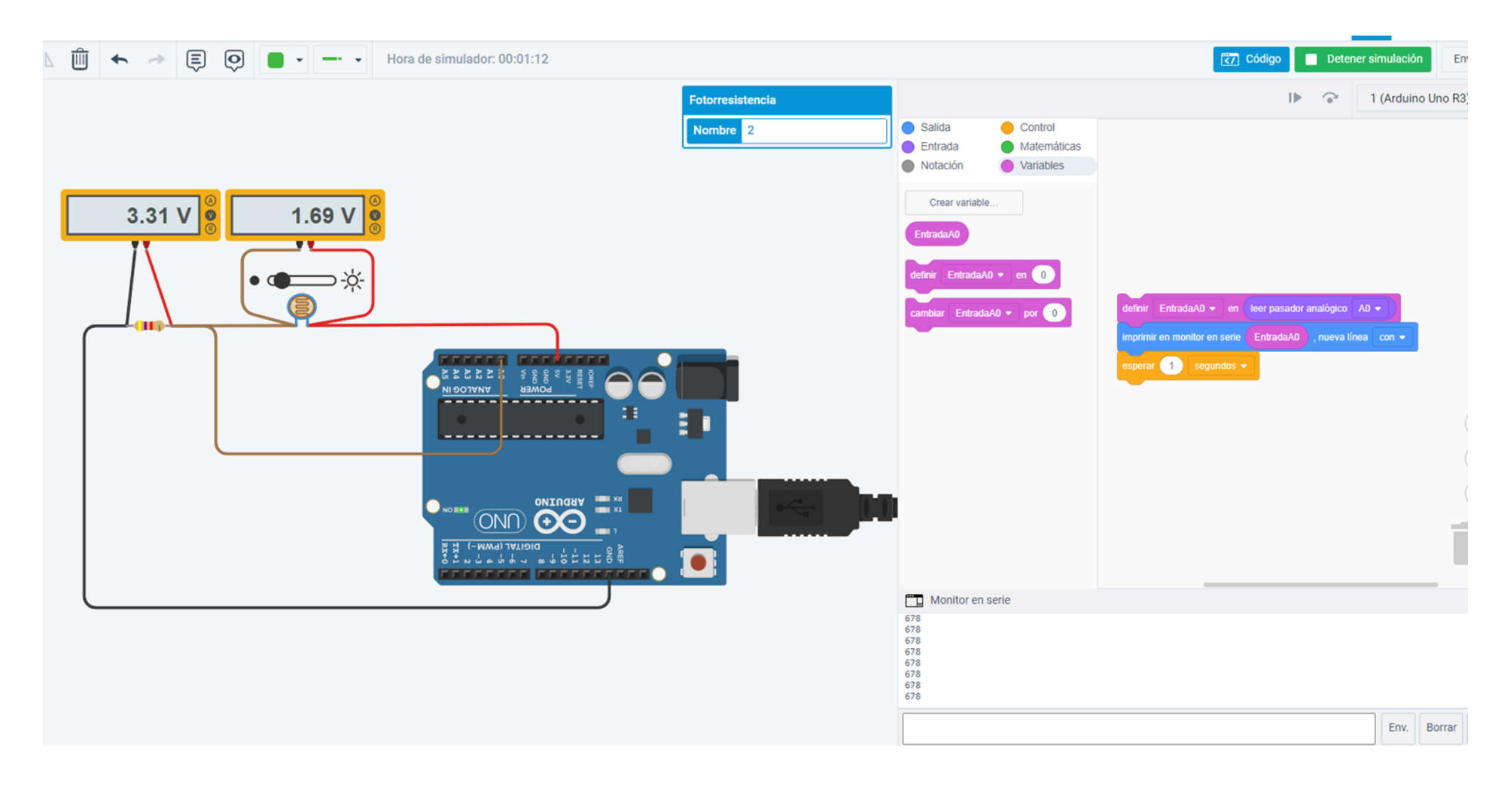

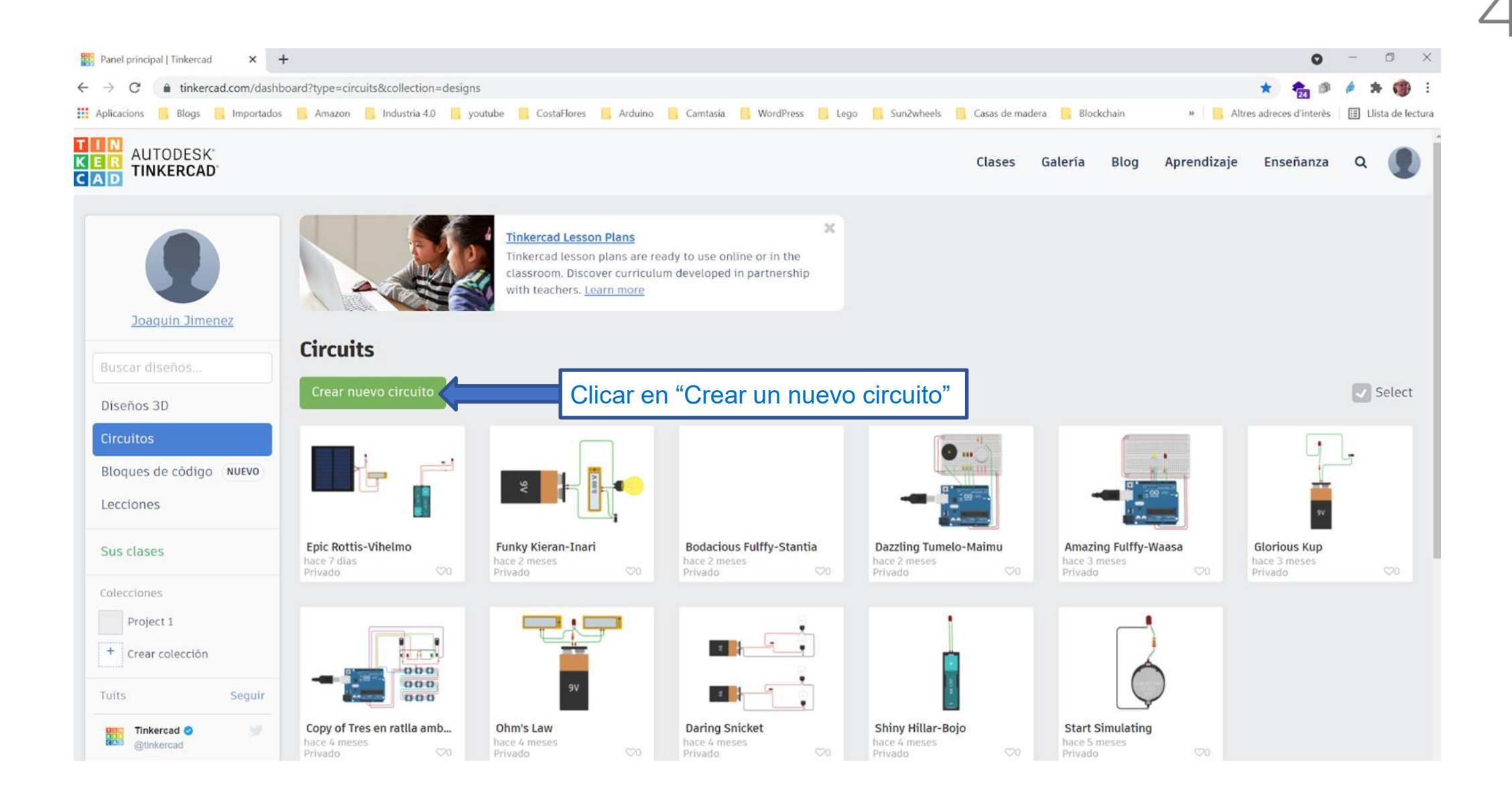

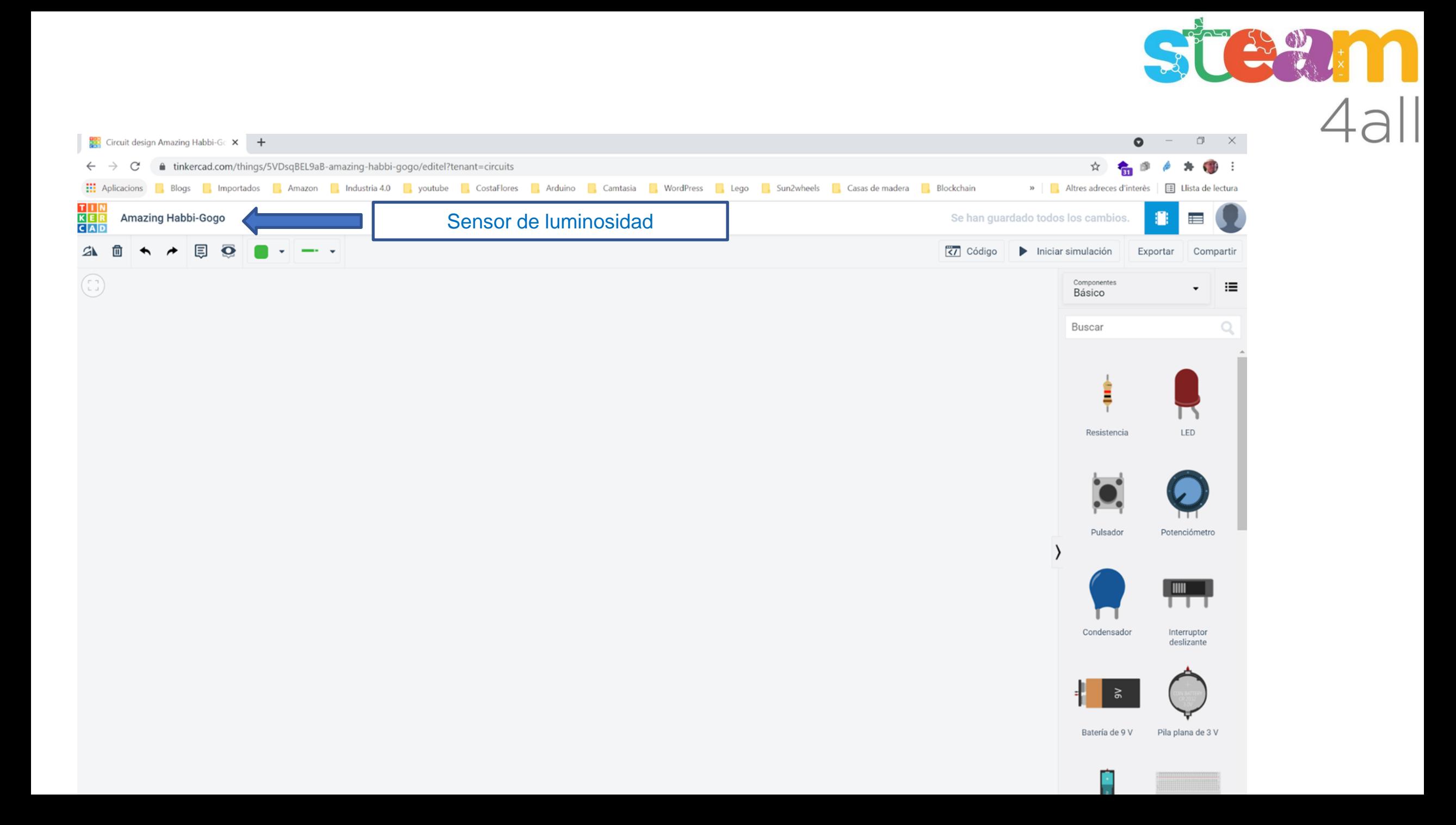

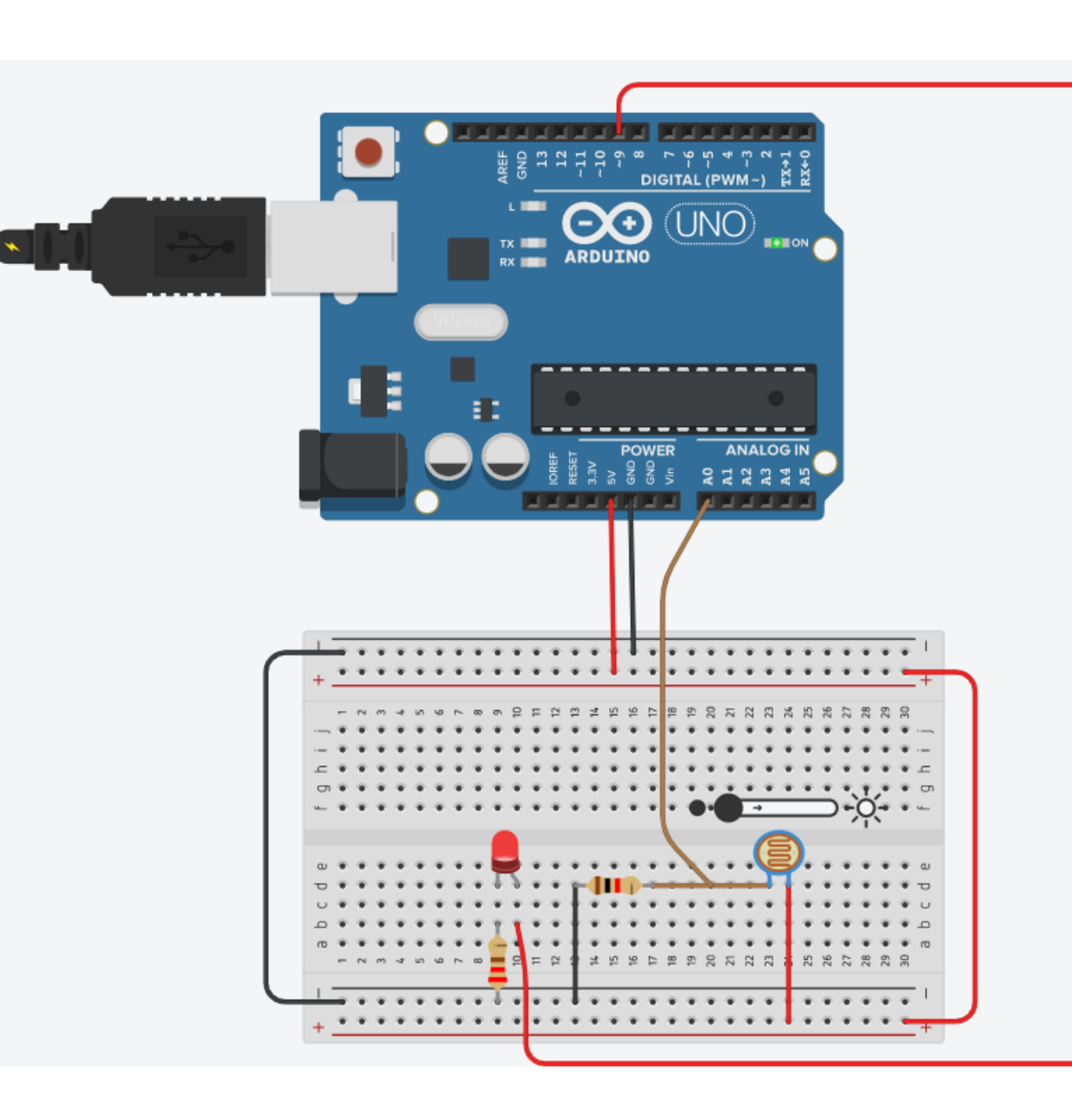

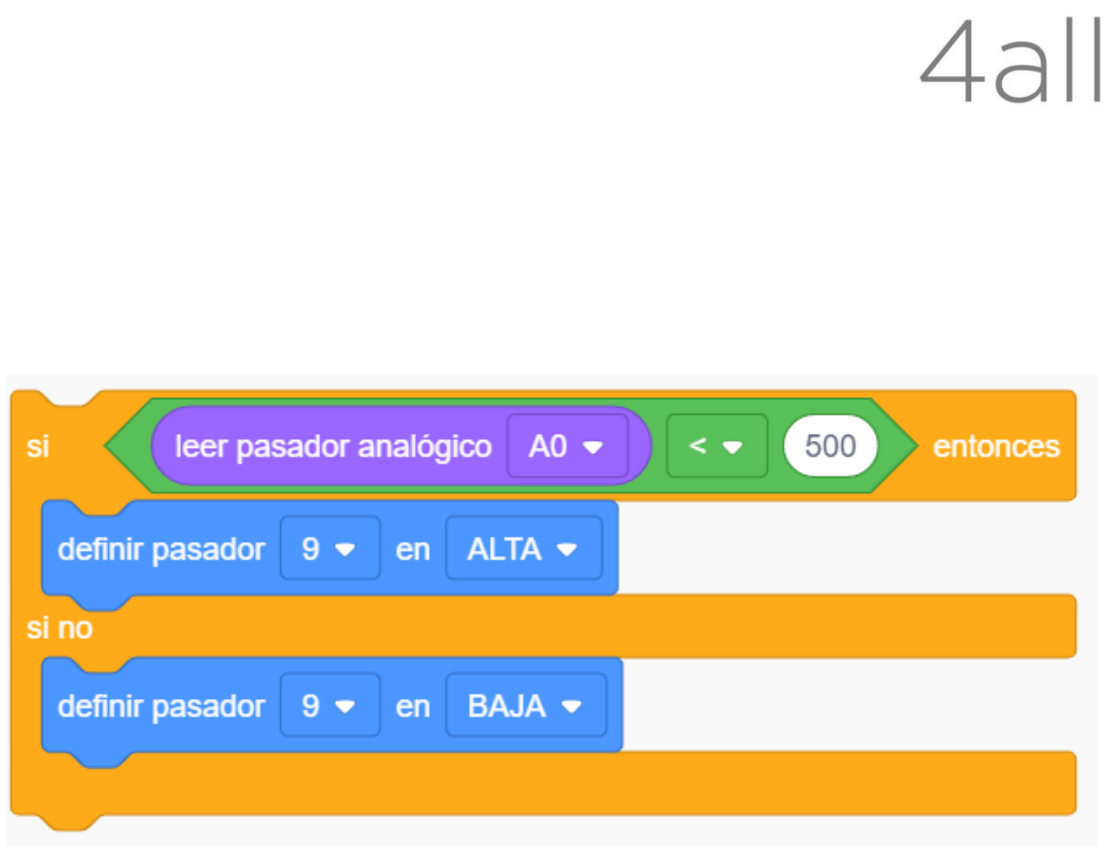

STEWIM

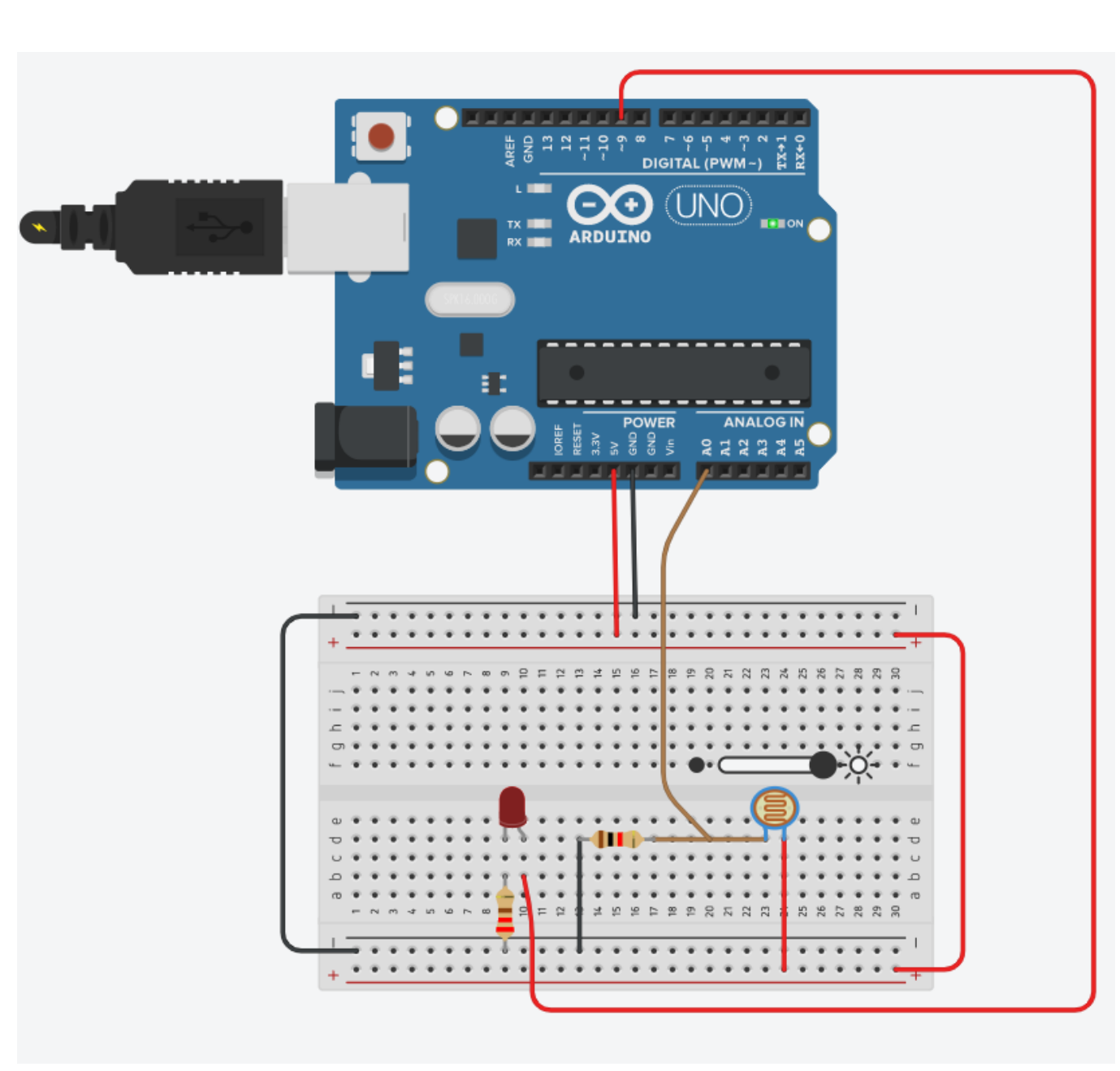

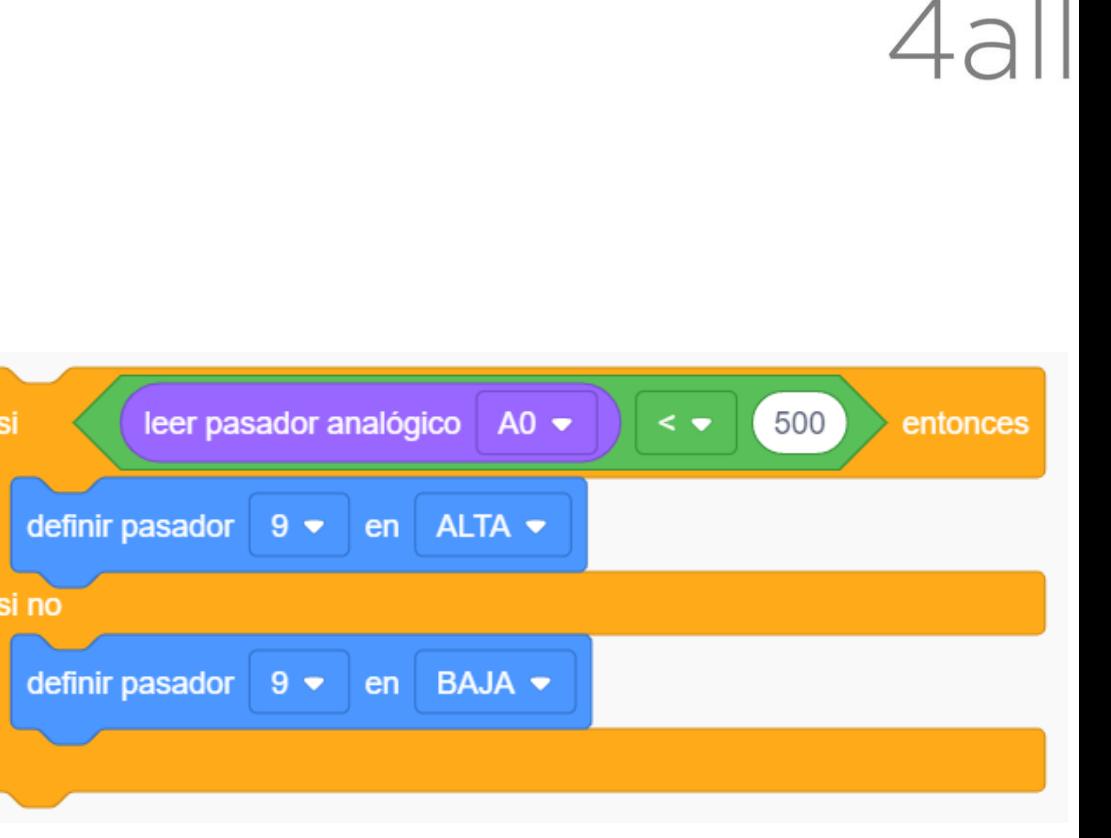

STEW

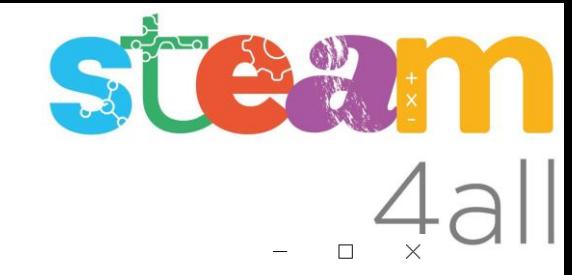

 $\rightarrow$ 

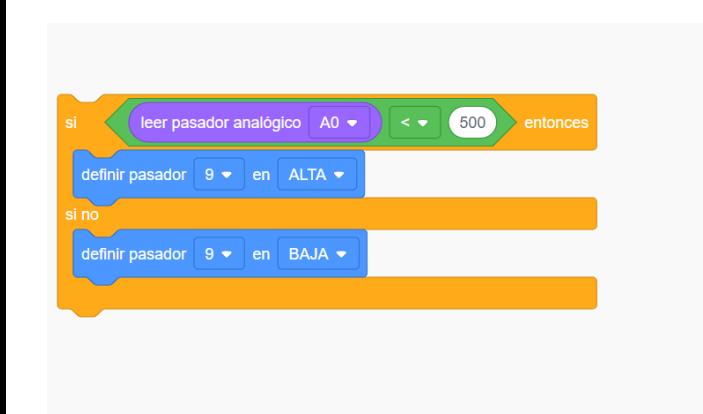

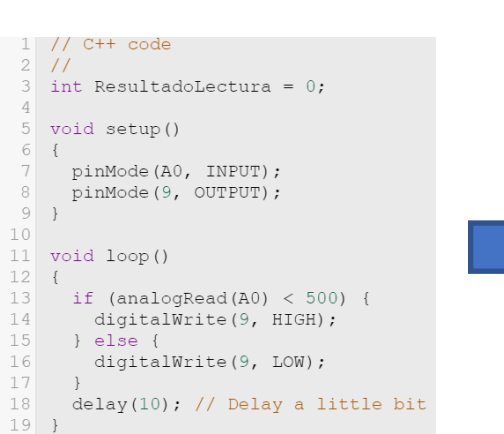

Sensor\_de\_luminosidad Arduino 1.8.13

Archivo Editar Programa Herramientas Ayuda

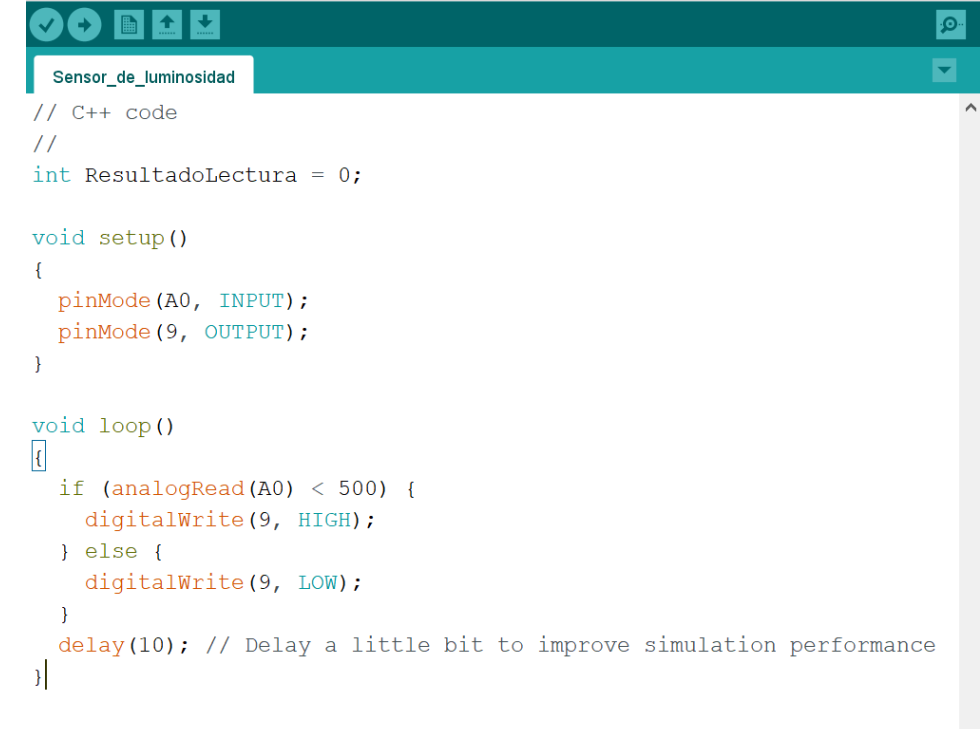

#### **Compilado**

 $\langle$ 

El Sketch usa 986 bytes (3%) del espacio de almacenamiento de programa Las variables Globales usan 9 bytes (0%) de la memoria dinámica, dejan

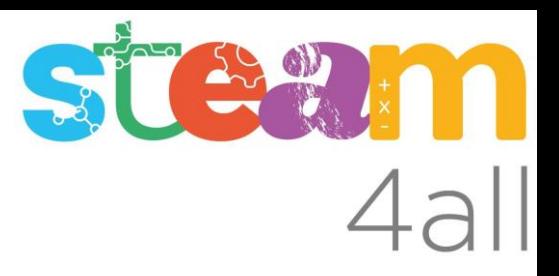

Les diapositives estan sota el Copyright **2022 © Steam4all**, i estan disponibles públicament sota una llicència **Creative Commons Attribution 4.0**. amb l'obligació de mantenir aquesta última diapositiva en totes les còpies de el document, o una part, per complir amb els requeriments d'atribució de la llicència.

Si fas un canvi, ets lliure d'afegir el teu nom i organització a la llista de col·laboradors en aquesta pàgina on siguin publicats els materials.

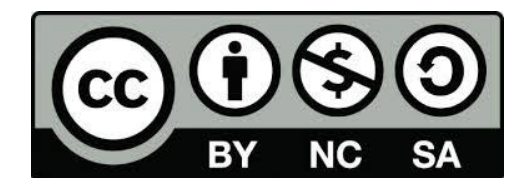

https://steam4all.eu